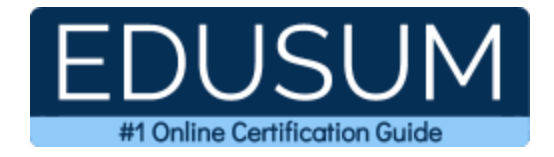

# IBM C1000-112

**IBM Quantum Developer Certification Questions & Answers**

Exam Summary – Syllabus –Questions

ı

**C1000-112 IBM Certified Associate Developer - [Quantum Computation using Qiskit v0.2X](https://www.ibm.com/training/certification/C0010300) 60 Questions Exam – 73% Cut Score – Duration of 90 minutes**

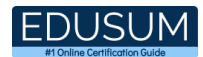

### **Table of Contents:**

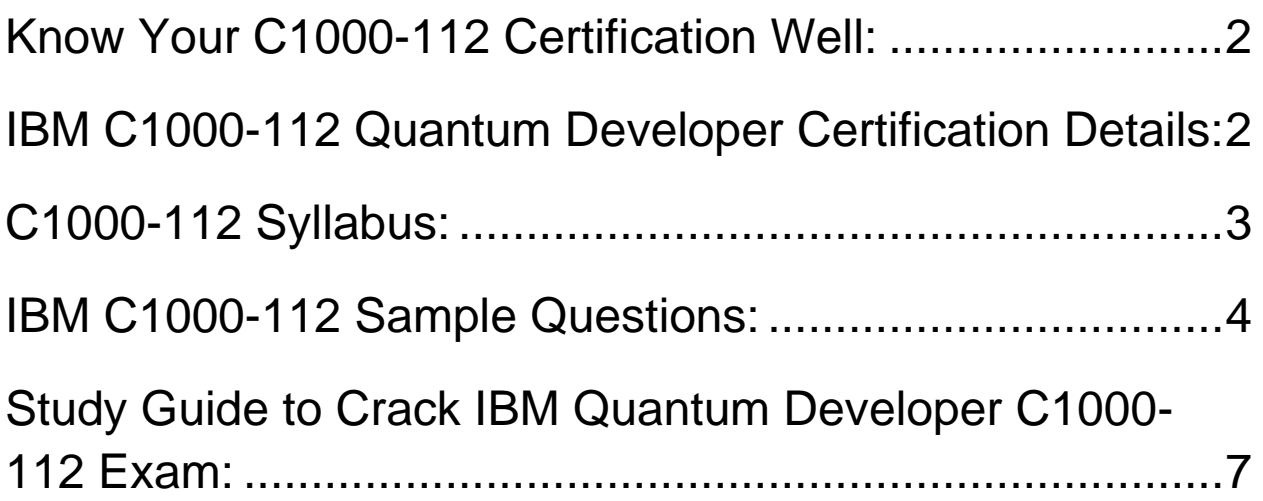

### <span id="page-2-0"></span>Know Your C1000-112 Certification Well:

The C1000-112 is best suitable for candidates who want to gain knowledge in the IBM Associate Developer. Before you start your C1000-112 preparation you may struggle to get all the crucial Quantum Developer materials like C1000-112 syllabus, sample questions, study guide.

But don't worry the C1000-112 PDF is here to help you prepare in a stress free manner.

The PDF is a combination of all your queries like-

- What is in the C1000-112 syllabus?
- How many questions are there in the C1000-112 exam?
- Which Practice test would help me to pass the C1000-112 exam at the first attempt?

Passing the C1000-112 exam makes you IBM Certified Associate Developer - Quantum Computation using Qiskit v0.2X. Having the Quantum Developer certification opens multiple opportunities for you. You can grab a new job, get a higher salary or simply get recognition within your current organization.

# <span id="page-2-1"></span>IBM C1000-112 Quantum Developer Certification Details:

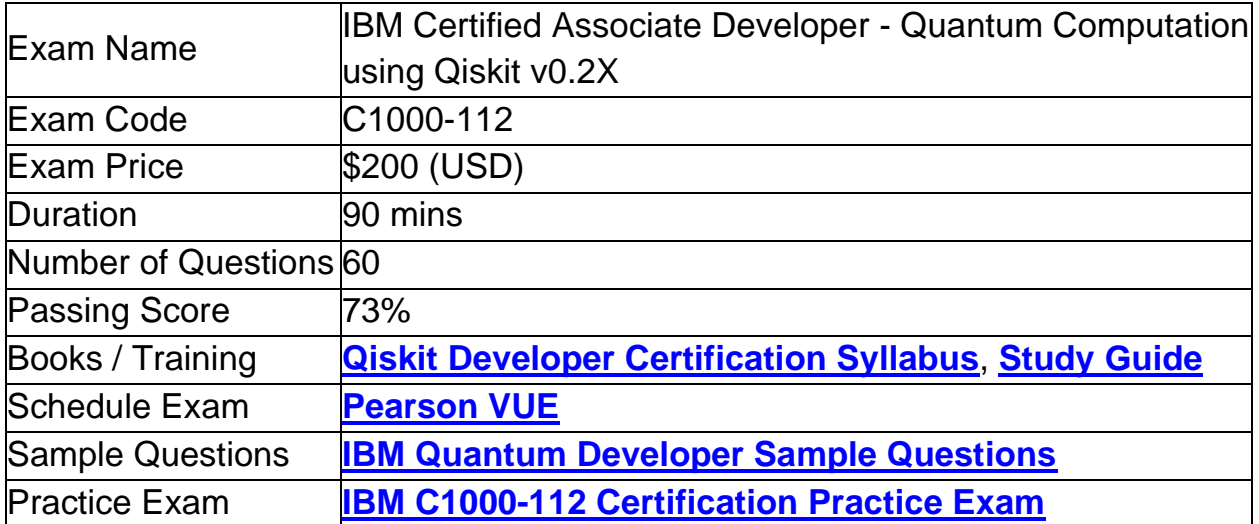

# <span id="page-3-0"></span>C1000-112 Syllabus:

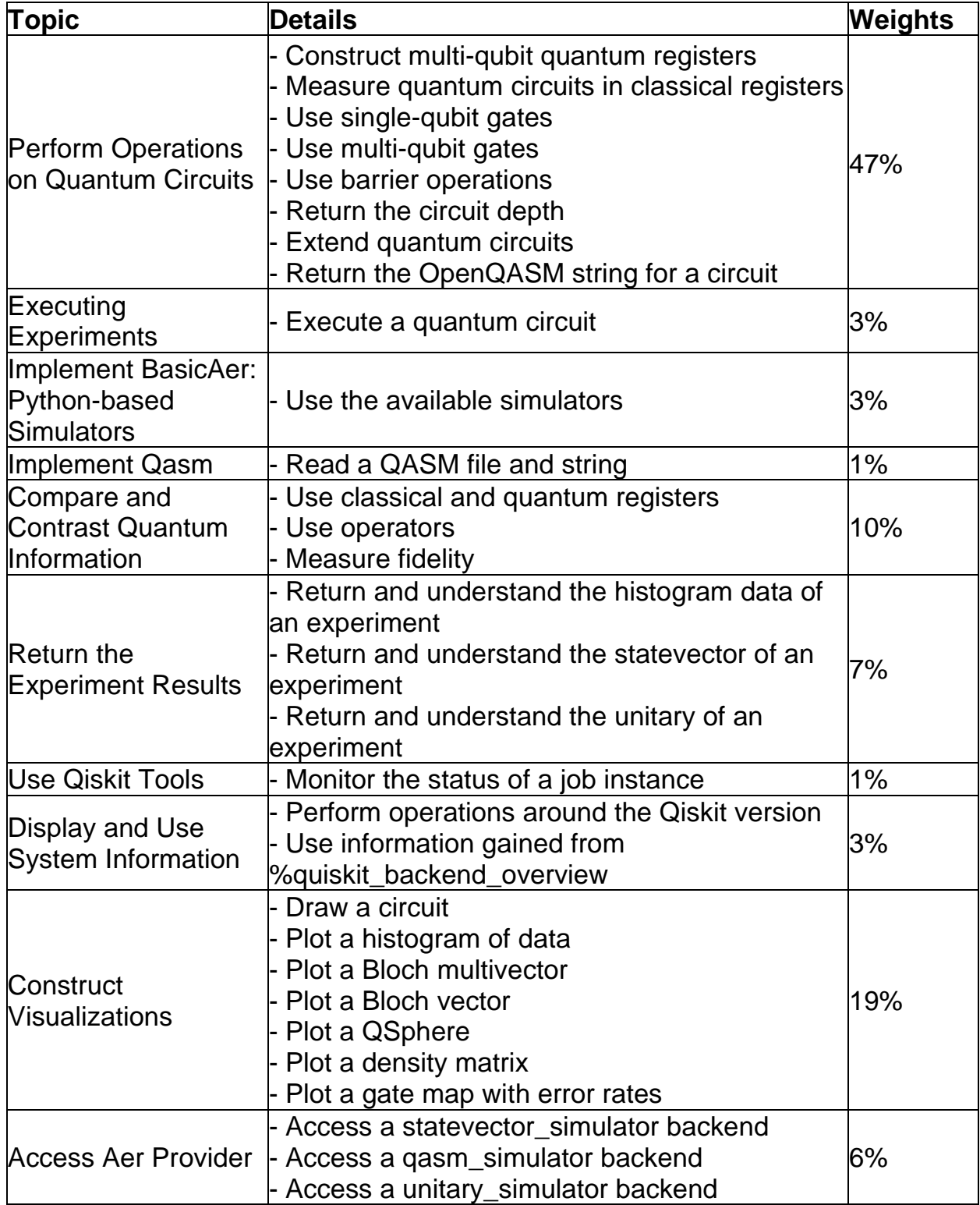

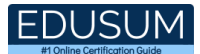

### <span id="page-4-0"></span>IBM C1000-112 Sample Questions:

Question: 1

Which two options would place a barrier across all qubits to the QuantumCircuit below?

 $qc = QuantumCircuit(3,3)$ 

- a) qc.barrier(qc)
- b) qc.barrier([0,1,2])
- c) qc.barrier()
- d) qc.barrier(3)
- e) qc.barrier\_all()

**Answer: b, c**

#### Question: 2

What would be the fidelity result(s) for these two operators, which differ only by global phase?

op\_a = Operator(XGate())

 $op_b$  = numpy.exp(1j  $*$  0.5)  $*$  Operator(XGate())

- a) state\_fidelity() of 1.0
- b) state\_fidelity() and average\_gate\_fidelity() of 1.0
- c) average\_gate\_fidelity() and process\_fidelity() of 1.0
- d) state\_fidelity(), average\_gate\_fidelity() and process\_fidelity() of 1.0

**Answer: c**

#### Question: 3

Given this code fragment, what is the probability that a measurement would result in  $|0>?$ 

 $qc = QuantumCircuit(1)$ 

 $qc.ry(3 * math.pi/4, 0)$ 

- a) 0.8536
- b) 0.5
- c) 0.1464
- d) 1.0

**Answer: c**

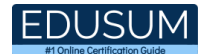

#### Question: 4

Which code fragment will produce a maximally entangled, or Bell, state?

- a) bell =  $QuantumCircuit(2)$ bell.h(0)  $bell.x(1)$ bell.cx(0, 1)
- b) bell =  $QuantumCircuit(2)$ bell.cx(0, 1)
	- bell.h(0)
	- $bell.x(1)$
- c) bell =  $QuantumCircuit(2)$ bell.h(0)
	- $bell.x(1)$
- bell.cz(0, 1) d) bell =  $QuantumCircuit(2)$ 
	- bell.h(0)
	- bell.h(0)

#### **Answer: a**

#### Question: 5

Which code fragment would yield an operator that represents a single-qubit X gate?

- a)  $op = Operator.Xop(0)$
- b)  $qc = QuantumCircuit(1)$
- e) qc.x(0)
- f)  $op = Operator(qc)$
- c) op = Operator( $[[0,1]])$
- d)  $op = Operator([[1,0,0,1]])$

**Answer: b**

#### Question: 6

Which line of code would assign a statevector simulator object to the variable backend?

- a) backend = BasicAer.StatevectorSimulatorPy()
- b) backend = BasicAer.get\_backend('statevector\_simulator')
- c) backend = BasicAer.StatevectorSimulatorPy().name()
- d) backend = BasicAer.get\_back('statevector\_simulator')

#### **Answer: b**

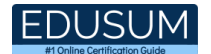

#### Question: 7

Which statement will create a quantum circuit with four quantum bits and four classical bits?

- a) QuantumCircuit(4, 4)
- b) QuantumCircuit(4)
- c) QuantumCircuit(QuantumRegister(4, 'qr0'), QuantumRegister(4, 'cr1'))
- d) QuantumCircuit([4, 4])

**Answer: a**

#### Question: 8

Which three simulators are available in BasicAer?

- a) qasm\_simulator
- b) basic\_qasm\_simulator
- c) statevector\_simulator
- d) unitary\_simulator
- e) quantum\_simulator
- f) quantum\_circuit\_simulator

**Answer: a, c, d**

#### Question: 9

Which code fragment will produce a multi-qubit gate other than a CNOT?

- a) qc.cx(0,1)
- b)  $qc\cdot\text{cnot}(0,1)$
- c) qc.mct([0],1)
- d) qc.cz(0,1)

**Answer: d**

#### Question: 10

S-gate is a Qiskit phase gate with what value of the phase parameter?

- a) π/8
- b) π/4
- c) π
- d) π/2

#### **Answer: d**

# <span id="page-7-0"></span>Study Guide to Crack IBM Quantum Developer C1000- 112 Exam:

- Getting details of the C1000-112 syllabus, is the first step of a study plan. This pdf is going to be of ultimate help. Completion of the syllabus is must to pass the C1000-112 exam.
- Making a schedule is vital. A structured method of preparation leads to success. A candidate must plan his schedule and follow it rigorously to attain success.
- Joining the IBM provided training for C1000-112 exam could be of much help. If there is specific training for the exam, you can discover it from the link above.
- Read from the C1000-112 sample questions to gain your idea about the actual exam questions. In this PDF useful sample questions are provided to make your exam preparation easy.
- Practicing on C1000-112 practice tests is must. Continuous practice will make you an expert in all syllabus areas.

### **Reliable Online Practice Test for C1000-112 Certification**

Make EduSum.com your best friend during your IBM Fundamentals of Quantum Computation Using Qiskit v0.2X Developer exam preparation. We provide authentic practice tests for the C1000-112 exam. Experts design these online practice tests, so we can offer you an exclusive experience of taking the actual C1000-112 exam. We guarantee you 100% success in your first exam attempt if you continue practicing regularly. Don't bother if you don't get 100% marks in initial practice exam attempts. Just utilize the result section to know your strengths and weaknesses and prepare according to that until you get 100% with our practice tests. Our evaluation makes you confident, and you can score high in the C1000-112 exam.

**Start Online practice of C1000-112 Exam by visiting URL [https://www.edusum.com/ibm/c1000-112-ibm-fundamentals-quantum](https://www.edusum.com/ibm/c1000-112-ibm-fundamentals-quantum-computation-using-qiskit-v0-2x-developer)[computation-using-qiskit-v0-2x-developer](https://www.edusum.com/ibm/c1000-112-ibm-fundamentals-quantum-computation-using-qiskit-v0-2x-developer)**